, tushu007.com

<<中文版Illustrator CS3图形设>>

书名:<<中文版Illustrator CS3图形设计入门与提高>>

13 ISBN 9787030226655

10 ISBN 7030226658

出版时间:2008-11

页数:371

PDF

更多资源请访问:http://www.tushu007.com

## $<<$  Illustrator CS3

Adobe 1987 Illustrator l.1 1997 Illustrator 7.0 Illustrator CorelDRAW Freehand Illustrator CS(Illustrator 11.0) Photoshop Adobe Creative Suite **Illustrator** Adobe 34 Macromedia Adobe<br>Adobe Creative Suite 36 5 Adobe Creative Suite3 6<sup>6</sup> Freehand Photoshop Flash Dreamweaver Fireworks Contribute AfterEffects Premiere Pro 3 CorelDRAW Graphics Suite X3 Adobe Illustrator CS3  $DM$  VI Adobe Photoshop Acrobat Flash Dreamweaver Fireworks Contribute AfterEffects  $Web$ Illustrator CS3 Adobe Creative Suite 3  $PSD$ SWF PDF 本书重点讲述了运用中文版Illustrator进行平面设计、绘图创作的规律、方法与制作技巧。 **Illustrator CS3** 

, tushu007.com

11 Illustrator CS3 Illustrator CS3 **Illustrator CS3** web web and the state of the state of the state  $15$  $DM$  VI

, tushu007.com

<< Illustrator CS3

**Illustrator CS3** and Illustrator CS3 Illustrator CS3 a Suid-Illustrator CS3 Illustrator CS3<br>Web  $W$ eb Illustrator CS3 and Illustrator CS3

 $15$ 

 $DM$  VI

**Illustrator CS3 Illustrator CS3** 

**Illustrator CS3** 

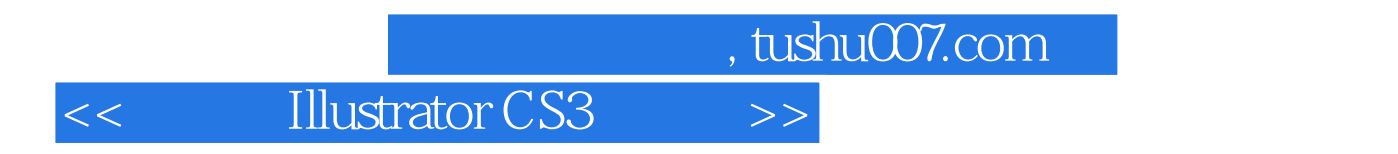

InDesign CS2

 $,$  tushu007.com

<<中文版Illustrator CS3图形设>>

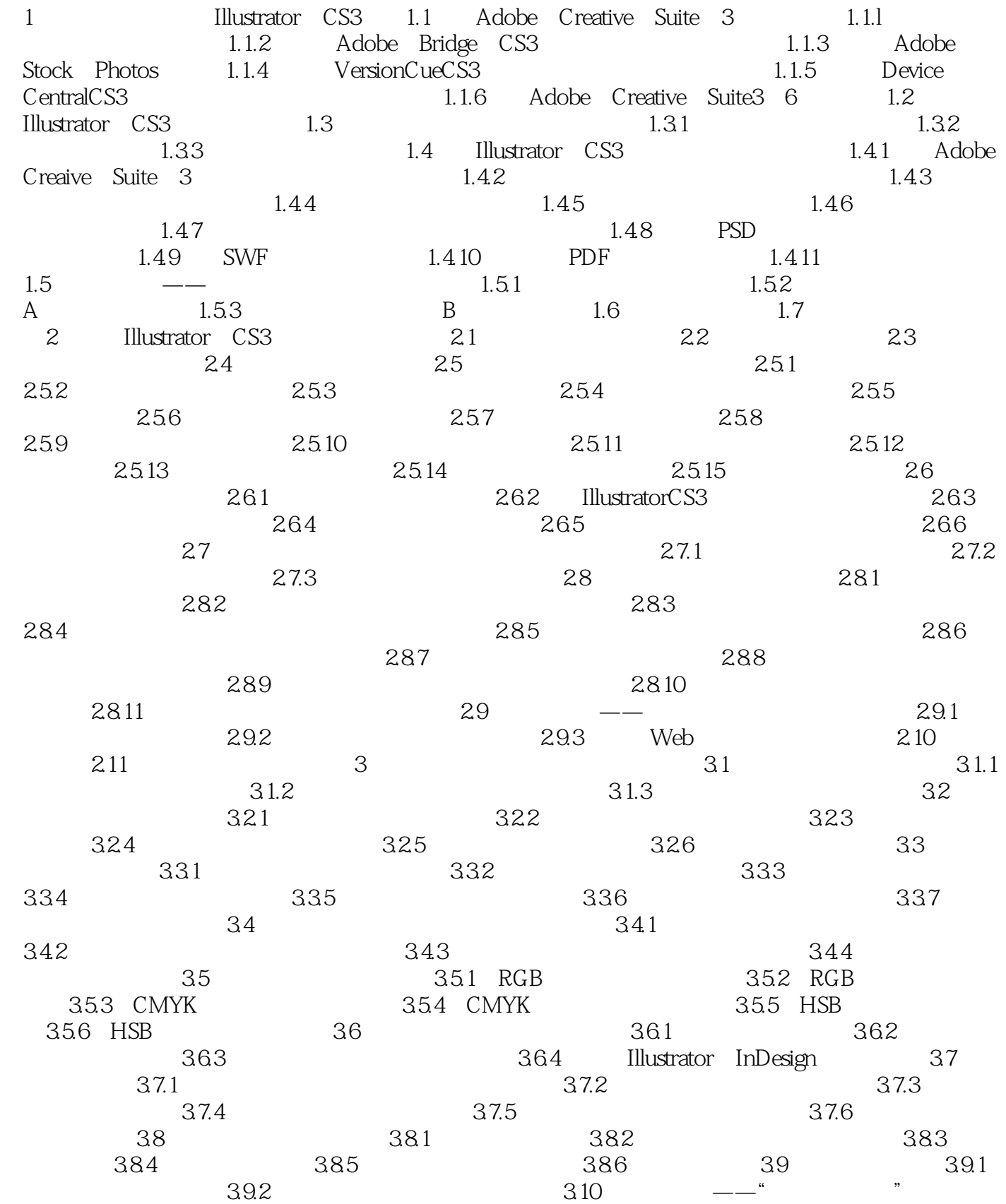

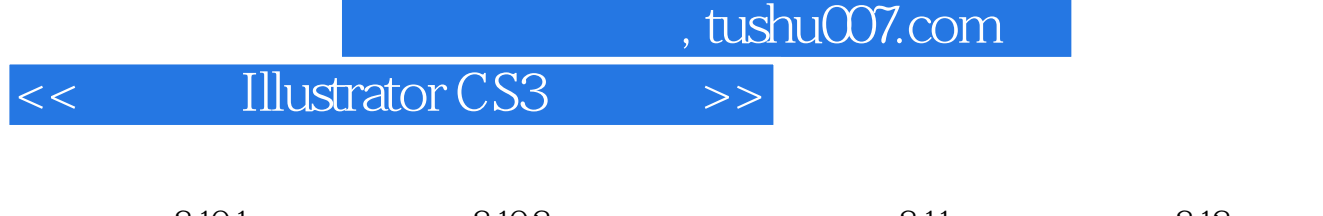

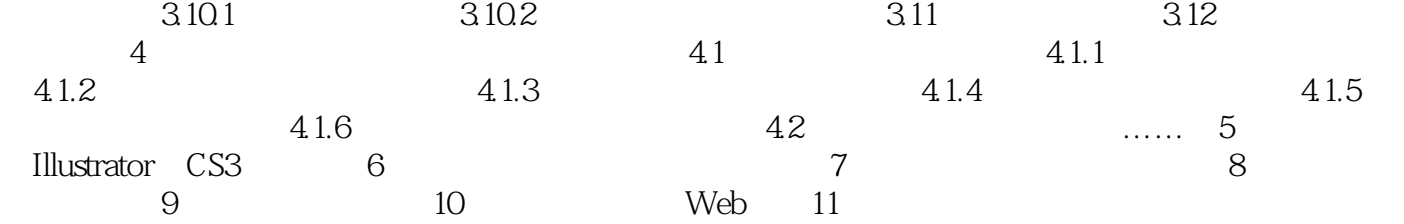

## , tushu007.com <<中文版Illustrator CS3图形设>>

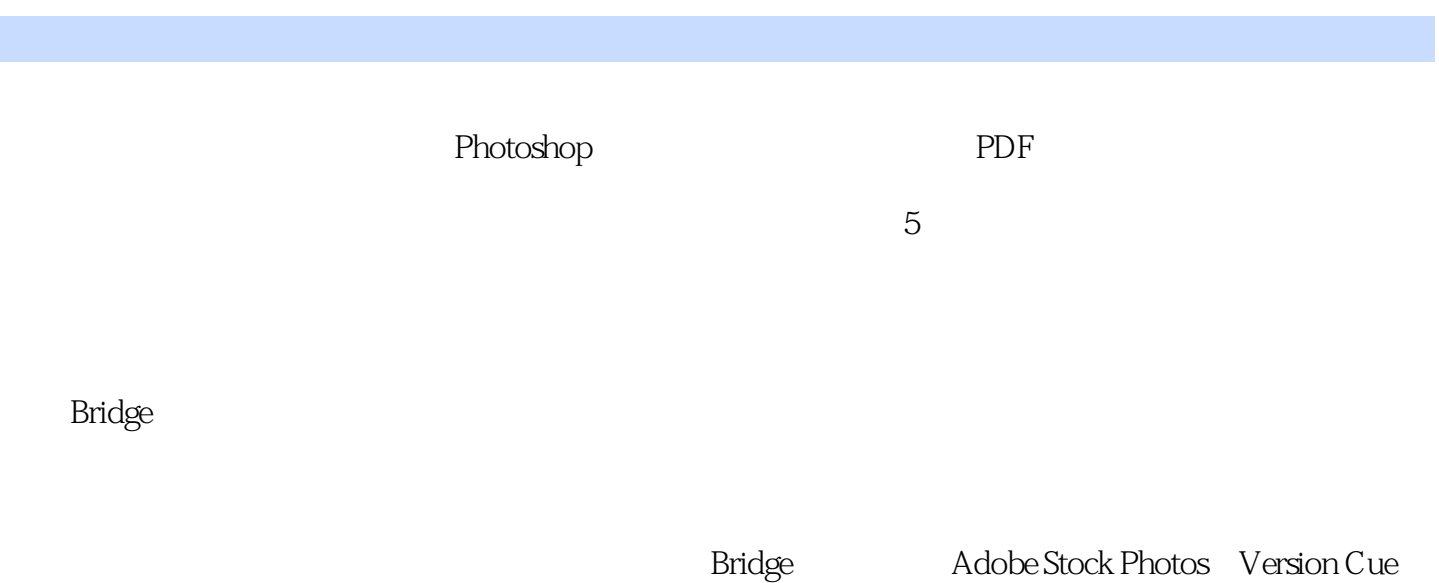

CS3。

Version Cue CS3

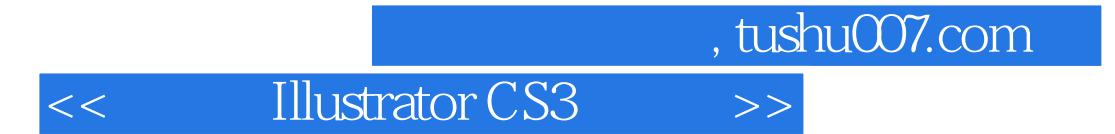

本站所提供下载的PDF图书仅提供预览和简介,请支持正版图书。

更多资源请访问:http://www.tushu007.com